### BAYLOR UNIVERSITY

#### **SPECIAL DATES OF INTEREST:**

#### **MONTHLY NEWSLETTER JULY, 2009**

#### • **7/2 BCR Training**

- **7/14-7/16 TRAX Training (Courses 1-5)**
- **7/23 BCR Training**
- **8/5 TRAX Executive Training**

#### **INSIDE THIS ISSUE:**

**DA/BCR Q&A** 

**TRAXHelp** 

**TRAX Security Requests** 

**New Users** 

**TRAX Training** 

# **Departmental Adjustment / Budget Change Request Q&A**<br>Q: Under what circumstances should Lenter a Departmental Adjustme

- $\textsf{Request?}$ Q: Under what circumstances should I enter a Departmental Adjustment Request?
- A: Departmental adjustment requests are used for two primary purshould have been charged to a different department or account and/or 2) to charge departments for services rendered (i.e. rental of facilities; AV services provided). And make use of new reporting capabilities and make use of new reporting technology of new poses: 1) to "recode" charges posted to one department or account that
- Q: Is this the same as a Budget Change Request?

TRAX (PeopleSoft)

- Q: is this the same as a Budget Change Request:<br>A: No. A Budget Change Request, or BCR, is used to move budgeted wo. A budget change Request, or Bork, is used to move budgeted<br>funds between departments *before* the expense takes place. A departinnus between departments before the expense takes place. A depart-<br>mental adjustment request is used to "recode" an expense from one demental adjustment request is used to recode an expense<br>partment to another *after* the transaction has taken place.
- Q: I want to split the cost of an event with another department on campus. Baylor's financial support areas. The upgrade team consists of several technical technical technical technical technical technical technical technical technical technical technical technical technical technical support of
- A: In the event that your department needs to "reimburse" another department on campus for a shared expense or event, you should submit a If you experience technical difficulty or any problems accessing a component you BCR to cover your share of the expense.
- Q: Who should initiate a departmental adjustment request if it will need to be approved by two or more departments?
- A: The policy is that the department receiving the money should begin the process.
- Q: What if I am confused and don't know which form to enter… what do I  $\mathsf{do?}$  . The TRAXHelp website and follow the instructions the instructions the instructions the instructions the instructions the instructions the instructions the instructions the instructions of  $\mathsf{do?}$ do?
- A: Contact the TRAX Hotline at x8704 or contact the Budget Office or Accounting directly. Describe your situation and we'll be able to tell you which form to submit.
- If you have security requests for TRAX or need additional department security authorizations, please direct Q: How do I get access to enter departmental adjustment or budget change requests?
- A: Please contact Amy Alexander at x8705 or via email at Amy\_E\_Alexander and make plans to attend the appropriate training session. To see a schedule of upcoming training events, please visit: https://www1.baylor.edu/pod\_reg

#### **PAGE 2**

### **TRAX (PeopleSoft)**

**Monthly Newsletter** 

### TRAXHelp

Not sure who to contact about a particular charge that shows up on your Detail Report? The [TRAXHelp](http://www.baylor.edu/traxhelp) website has a listing, organized by code, of individuals to contact about those charges. This list can be found by visiting www.baylor.edu/traxhelp > *Documentation* > *Who To Contact*. You can also access the list directly by clicking [here](http://www.baylor.edu/content/services/document.php/55542.pdf).

Additionally, you can contact the TRAX hotline at x8704. The TRAX hotline is available Monday through Friday, 8-5.

### TRAX Security Requests

If you have security requests for TRAX or need additional department security authorizations, please direct those requests to **TRAX@baylor.edu** or to Amy E Alexander@baylor.edu. Please be aware that, for audit purposes, written documentation is required for all security changes.

### New Users

If you know someone who needs to obtain a TRAX (PeopleSoft) user ID, please have them go to the [Getting Started](http://www.baylor.edu/traxhelp/index.php?id=45626) link on the [TRAXHelp](http://www.baylor.edu/traxhelp) website and follow the instructions there.

## TRAX Training

TRAX training classes are scheduled through the end of August. A list of [TRAX classes](http://www.baylor.edu/traxhelp/index.php?id=24242) is now available on the [TRAXHelp](http://www.baylor.edu/traxhelp) website. Classes for the summer months will be forthcoming. To sign up for training, please visit the [Professional Development Seminar Online Registration](https://www1.baylor.edu/pod_reg) page. If you have difficulty signing up for TRAX training, contact TRAX@baylor.edu.

### **Need Help?**

**TRAX Hotline** 

**710.8704** 

**www.baylor.edu/traxhelp** 

**trax@baylor.edu** 

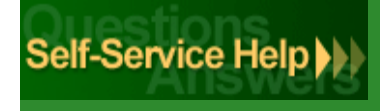